Sie befinden sich hier: Start > Aktuelles > Abfallkalender

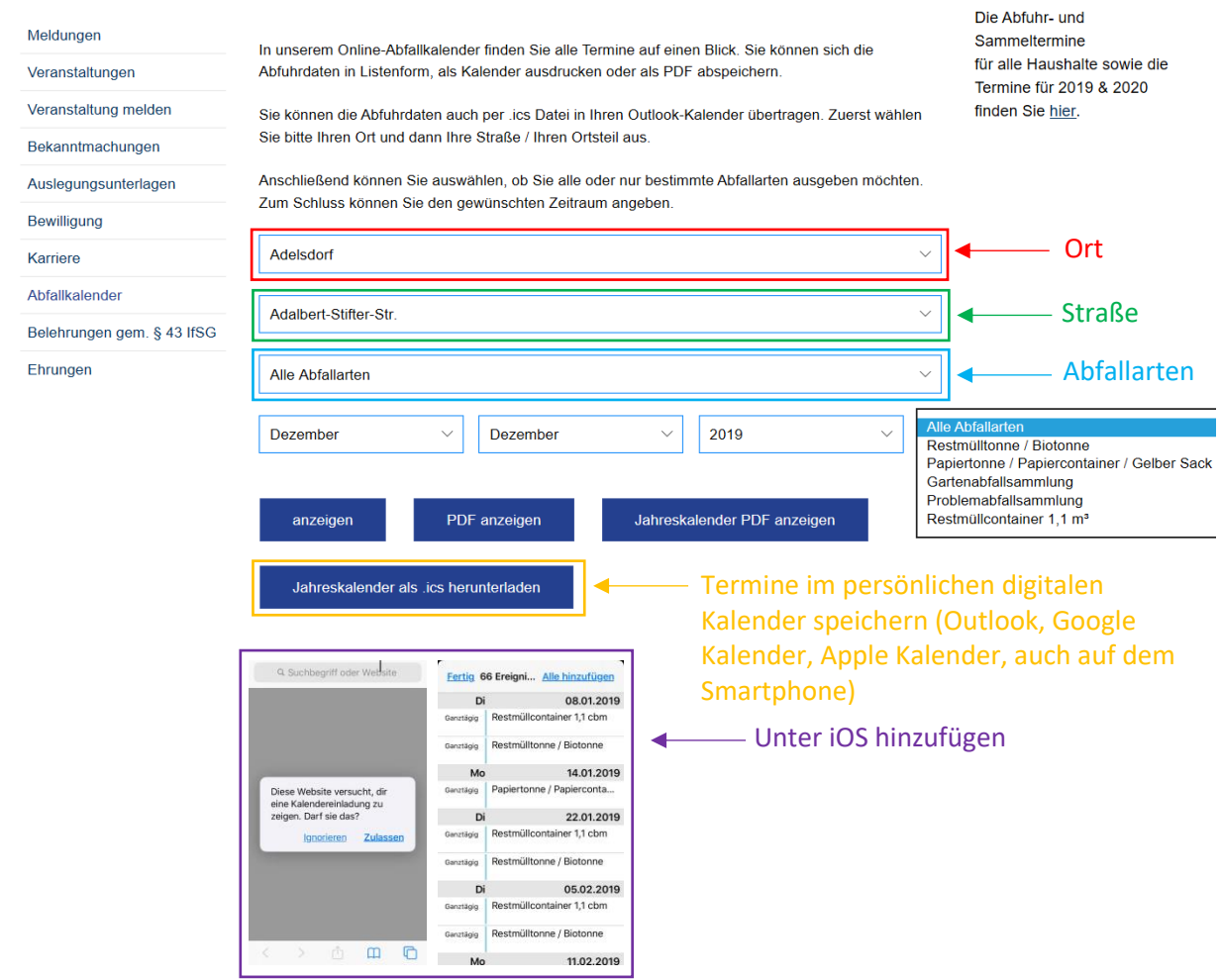